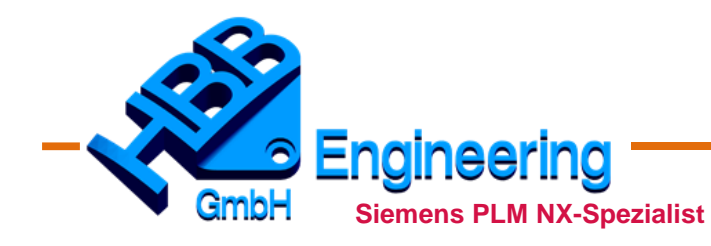

*HBB Engineering GmbH Salzstraße 9 D-83454 Anger*

*Telefon +49 (0)8656-98488-0 Telefax +49 (0)8656-98488-88 info@hbb-engineering.de www.hbb-engineering.de* NX-Beratung NX-Verkauf NX-Installation NX-Systembetreuung NX-Schulungen NX-Coaching NX-Hotline NX-Zusatztools NX & Catia Man-Power

# HBB Fernwartung mit TeamViewer

Datum: 12.03.2019

#### **Allgemeines**

HBB bietet Ihnen die Möglichkeit Sie als Kunde oder Partner per Fernwartung zu unterstützen. Wir nutzen dazu die Software TeamViewer.

Auf dieser Internetseite haben Sie die Möglichkeit die TeamViewer-Software direkt herunterzuladen und zu starten.

[HBB TeamViewer Quicksupport](https://get.teamviewer.com/avd3rfv)

#### **TeamViewer Sitzung starten**

- Beide Teilnehmer müssen über eine Internetverbindung verfügen
- Nach dem Start von TeamViewer Quick-Support erscheint z.B. das rechts dargestellte Fenster.
- Teilen Sie "IHRE ID" und "KENNWORT" Ihrem Ansprechpartner bei HBB mit. Dieser kann daraufhin auf Ihren Bildschirm zugreifen und Sie remote unterstützen

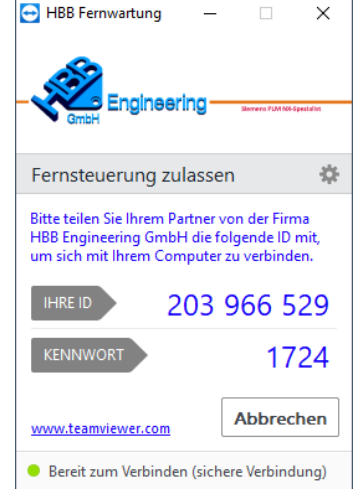

### **Kompatibilität**

Wir nutzen die Version 14 von TeamViewer, somit sind wir kompatibel mit allen Versionen (auch den Vorgängerversionen von TeamViewer). Falls Sie bereits TeamViewer installiert haben, können wir auch mit bereits bestehenden TeamViewer-Installationen eine Verbindung herstellen.

## **Übersicht zu Verbindungen:**

**1. Möglichkeit wie die Verbindung zum Kunden hergestellt werden kann:**

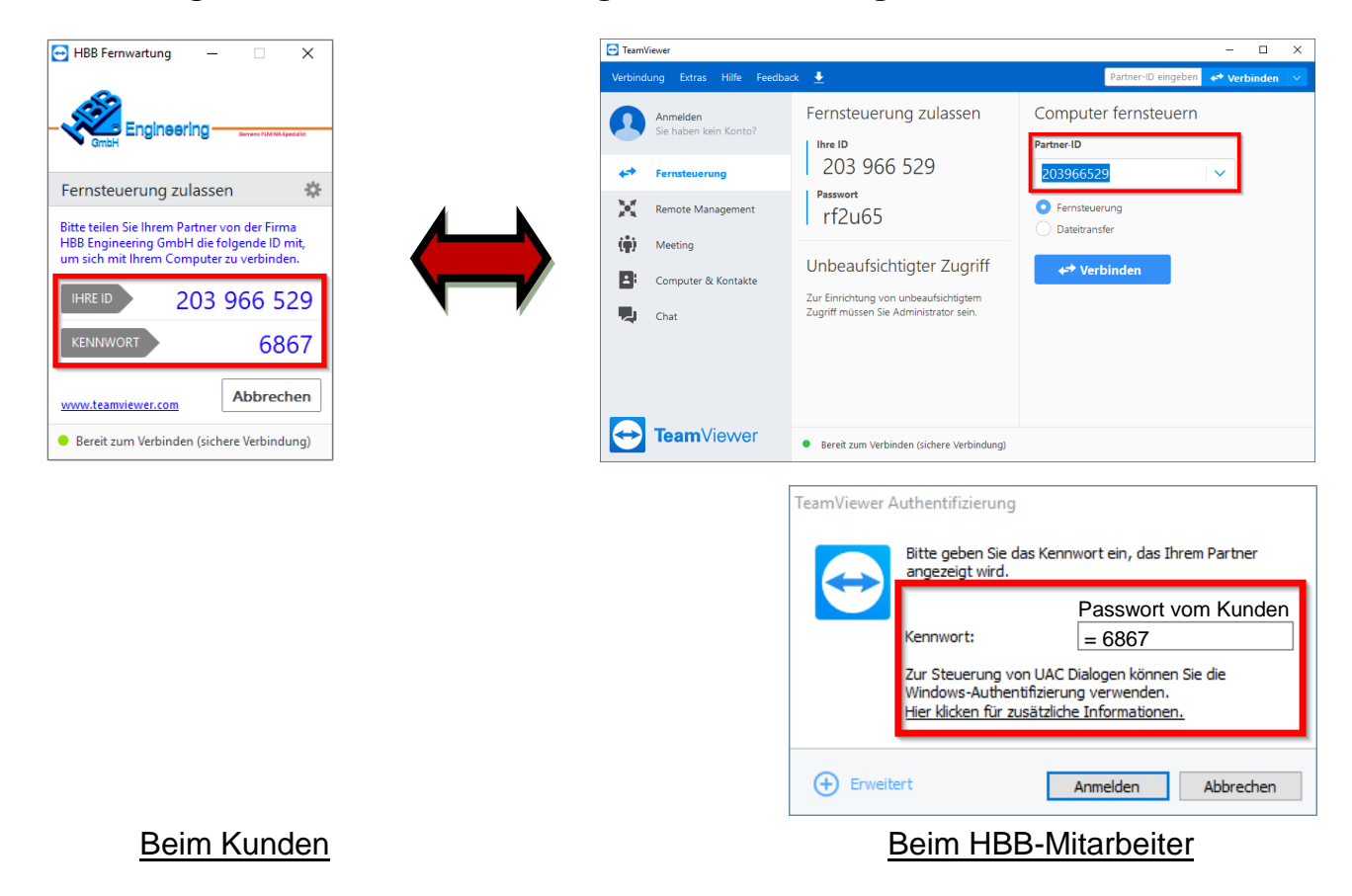

**2. Möglichkeit wie die Verbindung zum Kunden hergestellt werden kann:**

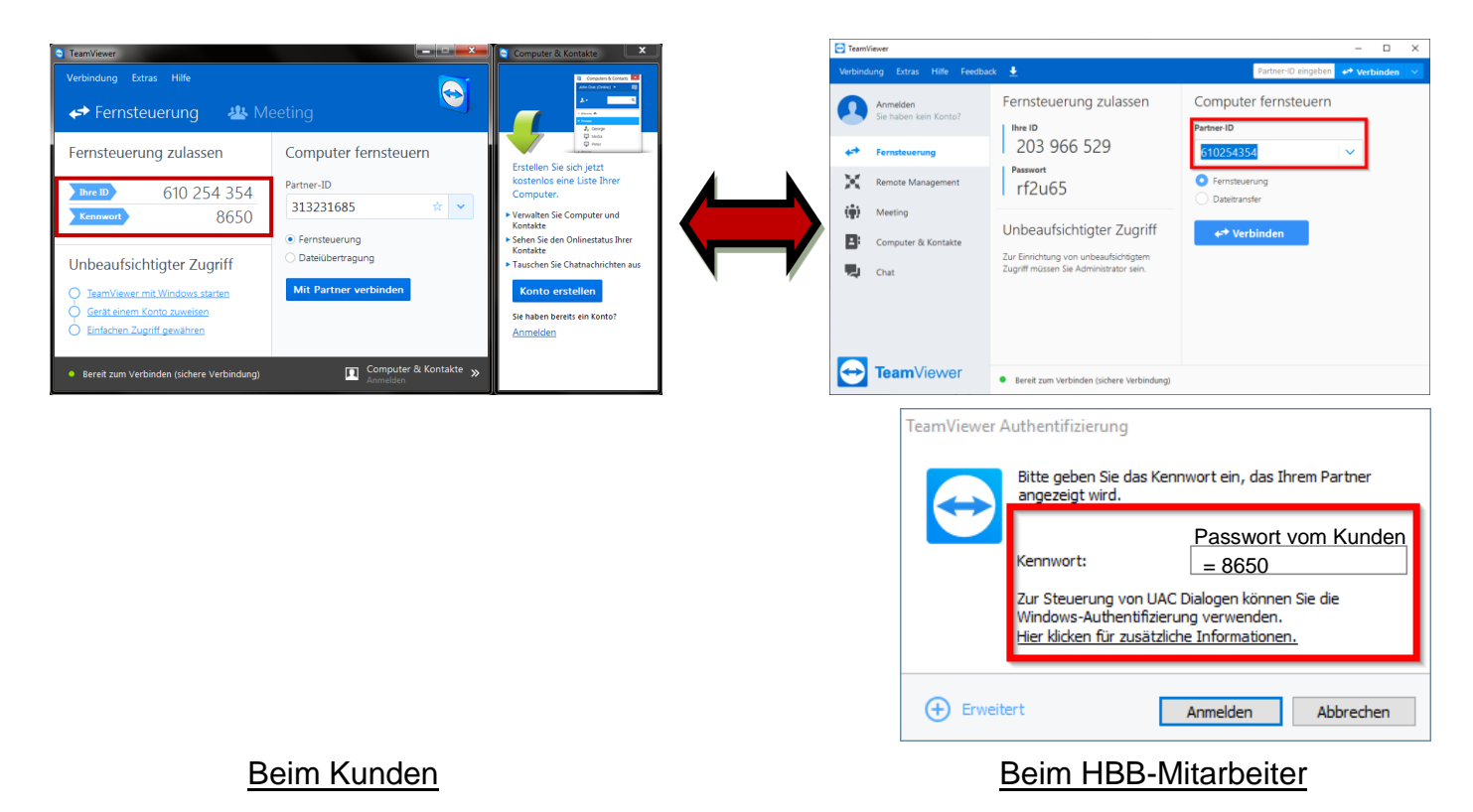